, tushu007.com <<Java /PDA >>

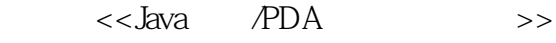

- 13 ISBN 9787505396067
- 10 ISBN 7505396064

出版时间:2004-4-1

页数:522

字数:800000

extended by PDF and the PDF

http://www.tushu007.com

<<Java /PDA >>

本书为国内第一本详细介绍最新Java手机工业标准J2ME MIDP 2.0的专书,探讨如何用Java撰写Java手机 Palm OS Personal Java PocketPC Symbian OS Java  $\Lambda$ okia $\sim$ SonyEricsson Siemens have been been been den Java Studio Java Studio

, tushu007.com

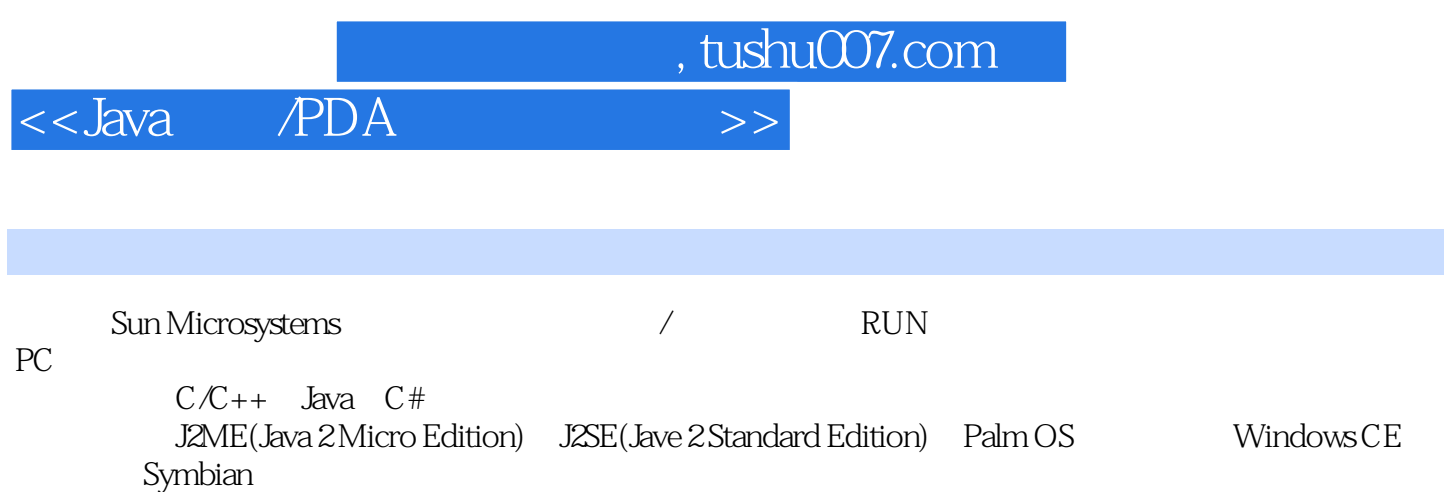

, tushu007.com

 $>>$ 

 $<<$ Java PDA

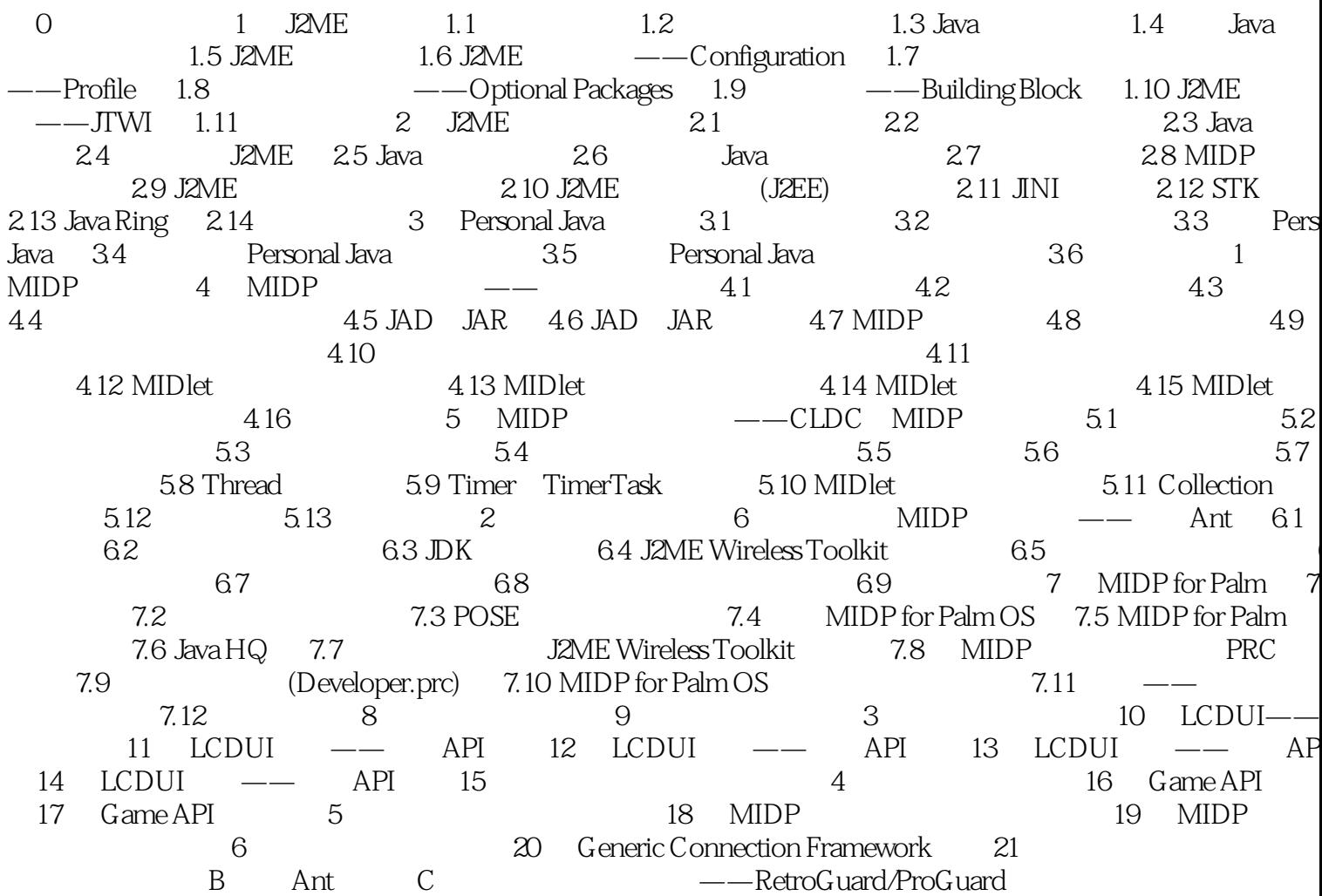

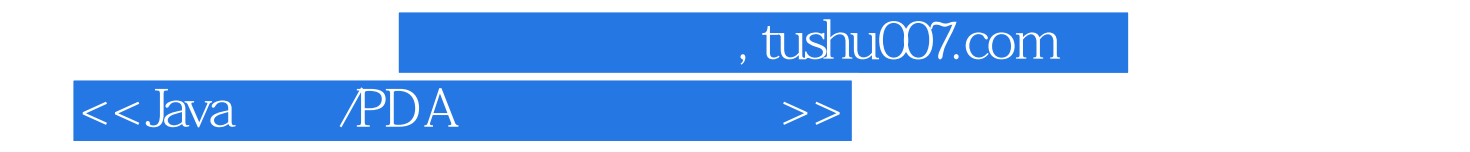

本站所提供下载的PDF图书仅提供预览和简介,请支持正版图书。

更多资源请访问:http://www.tushu007.com